## **Einführung**

**Gesucht:** Datenstruktur zum Einfügen, Löschen und Auffinden von Elementen

**Problem:** Binäre Suchbäume erfordern eine totale Ordnung auf den Elementen

**Idee:** durch lexikographische Ordnung total machen! **Aber:** Degenerierte Bäume!

⇒ Binäre Suchbäume!

Entweder  $a < b$  oder  $a > b$  oder  $a = b$ . Beispiele: N, R, {A, B, ..., Z }, ...

Jedes Element kann mit jedem anderen verglichen werden:

Es existieren unvergleichbare Elemente: a || b

**Wintersemester 20** 

Prof. Dr. Günter Rudolp Lehrstuhl für Algorithm Fakultät für Informatik

TU Dortmund

**Motivation**

**Hashing**

Totale Ordnung

Partielle Ordnung

Beispiele:  $\mathbb{N}^2$ ,  $\mathbb{R}^3$ 

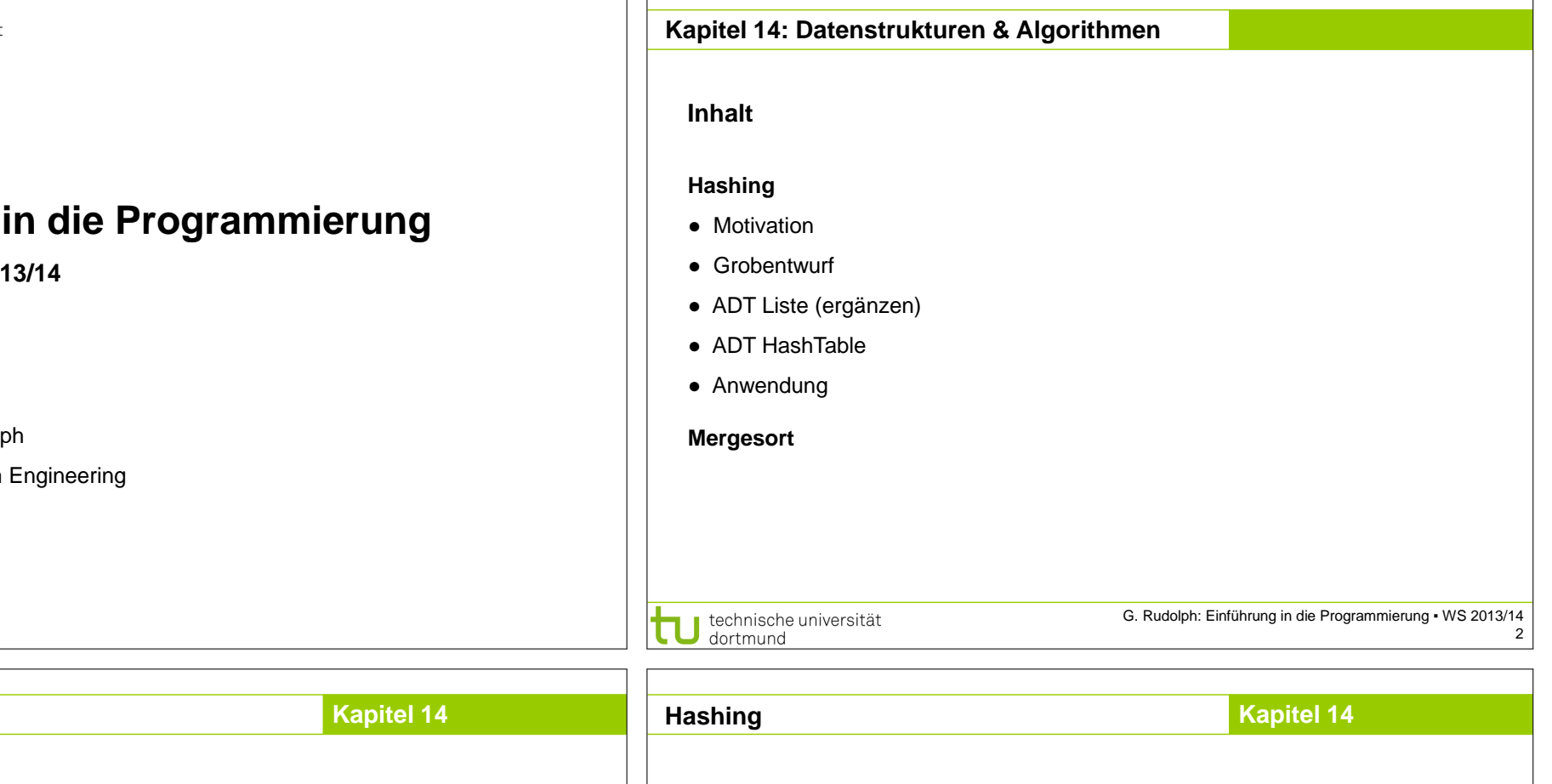

**Motivation**

**Gesucht:** Datenstruktur zum Einfügen, Löschen und Auffinden von Elementen **Problem:** Totale Ordnung nicht auf natürliche Art vorhanden

**Beispiel:** Vergleich von Bilddaten, Musikdaten, komplexen Datensätzen

⇒ Lineare Liste!

**Funktioniert**, jedoch mit ungünstiger Laufzeit:

1. Feststellen, dass Element nicht vorhanden: N Vergleiche auf Gleichheit

2. Vorhandenes Element auffinden: im Mittel (N+1) / 2 Vergleiche

(bei diskreter Gleichverteilung)

⇒ Alternative Suchverfahren notwendig! ⇒ *Hashing*

technische universität dortmund

technische universität dortmund

G. Rudolph: Einführung in die Programmierung ▪ WS 2013/14

 $\binom{2}{5} < \binom{8}{6}$ ,  $\binom{2}{5}$   $\parallel \binom{3}{4}$ 

- 
- 
- 3

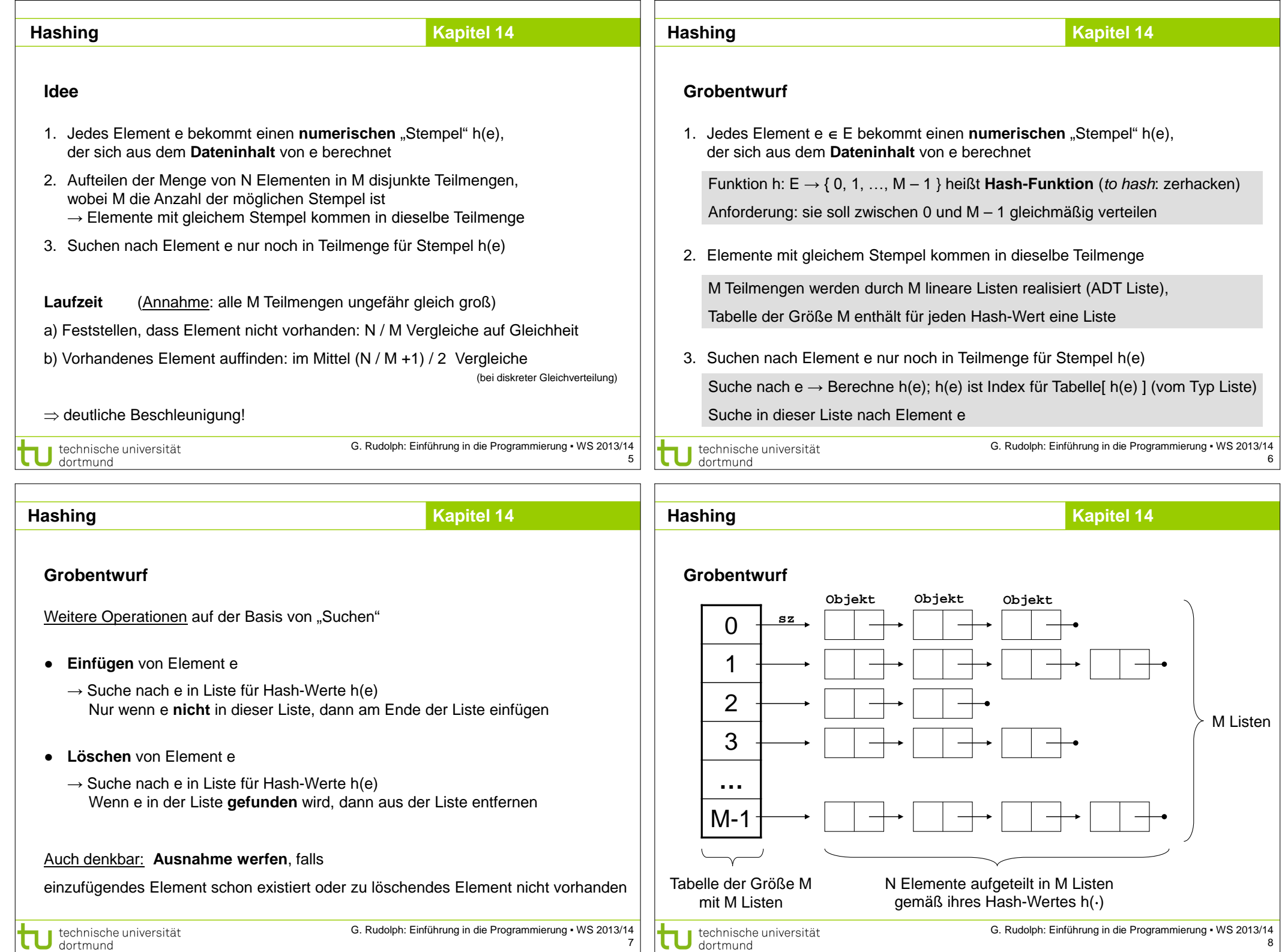

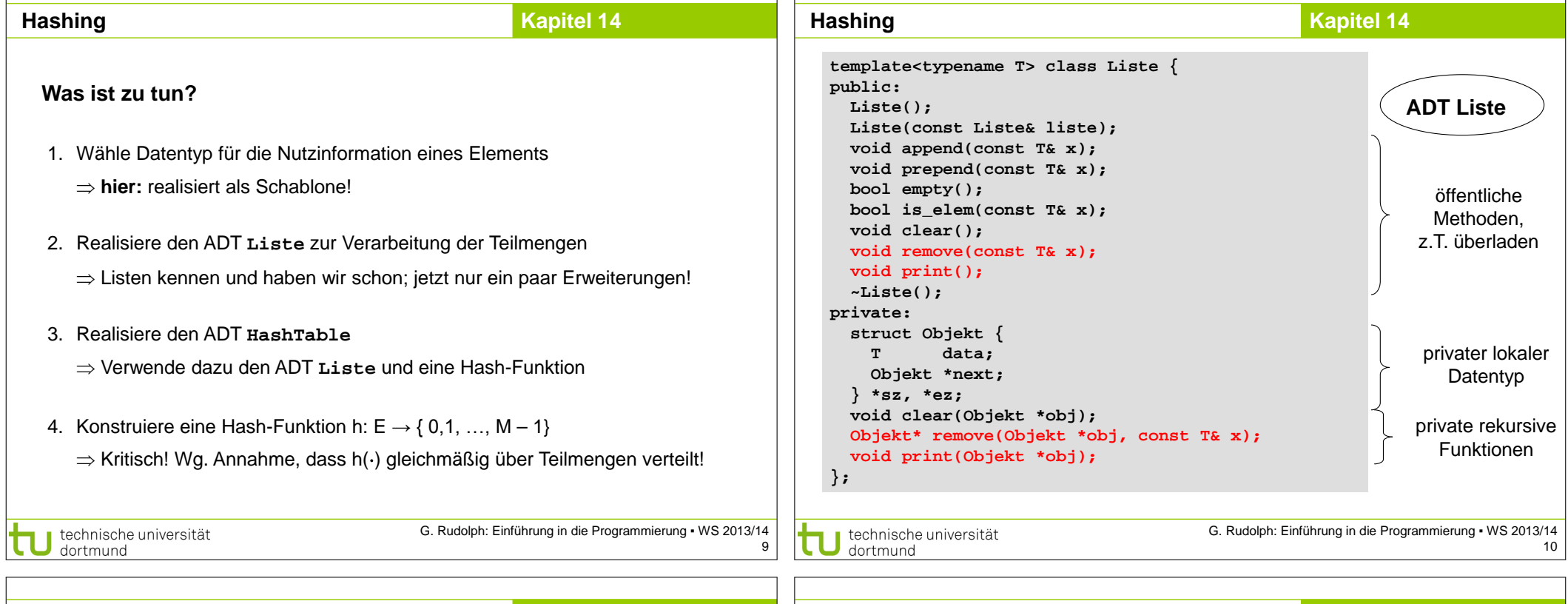

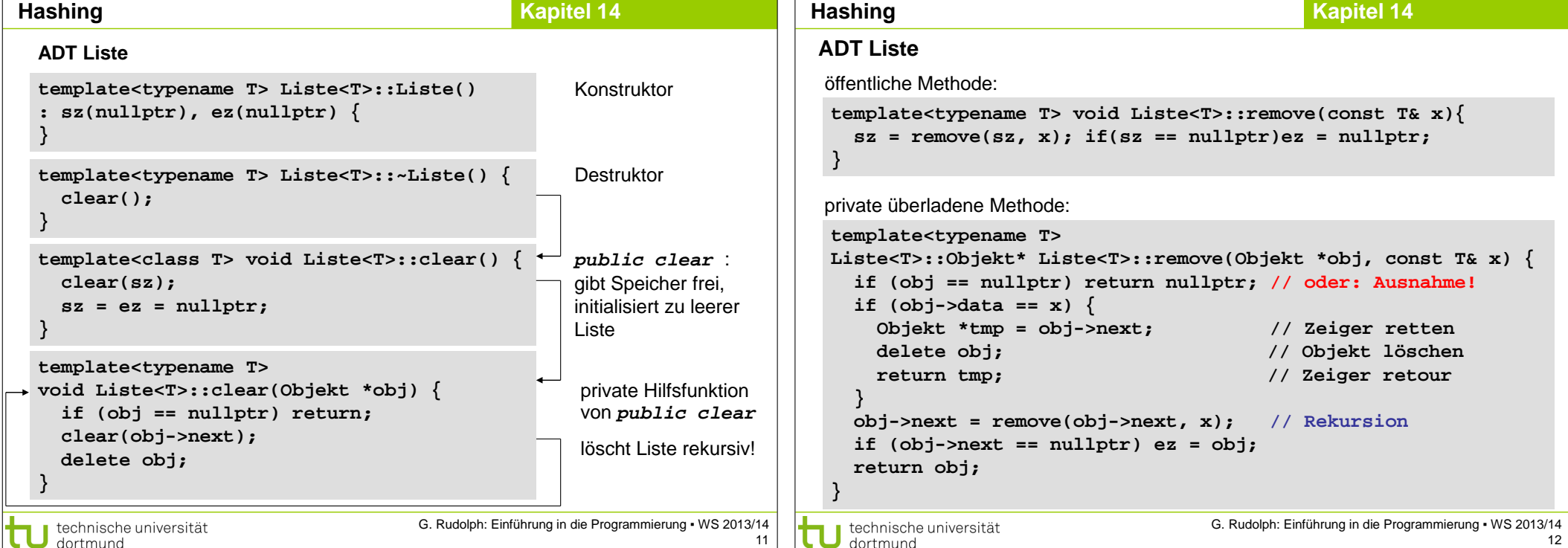

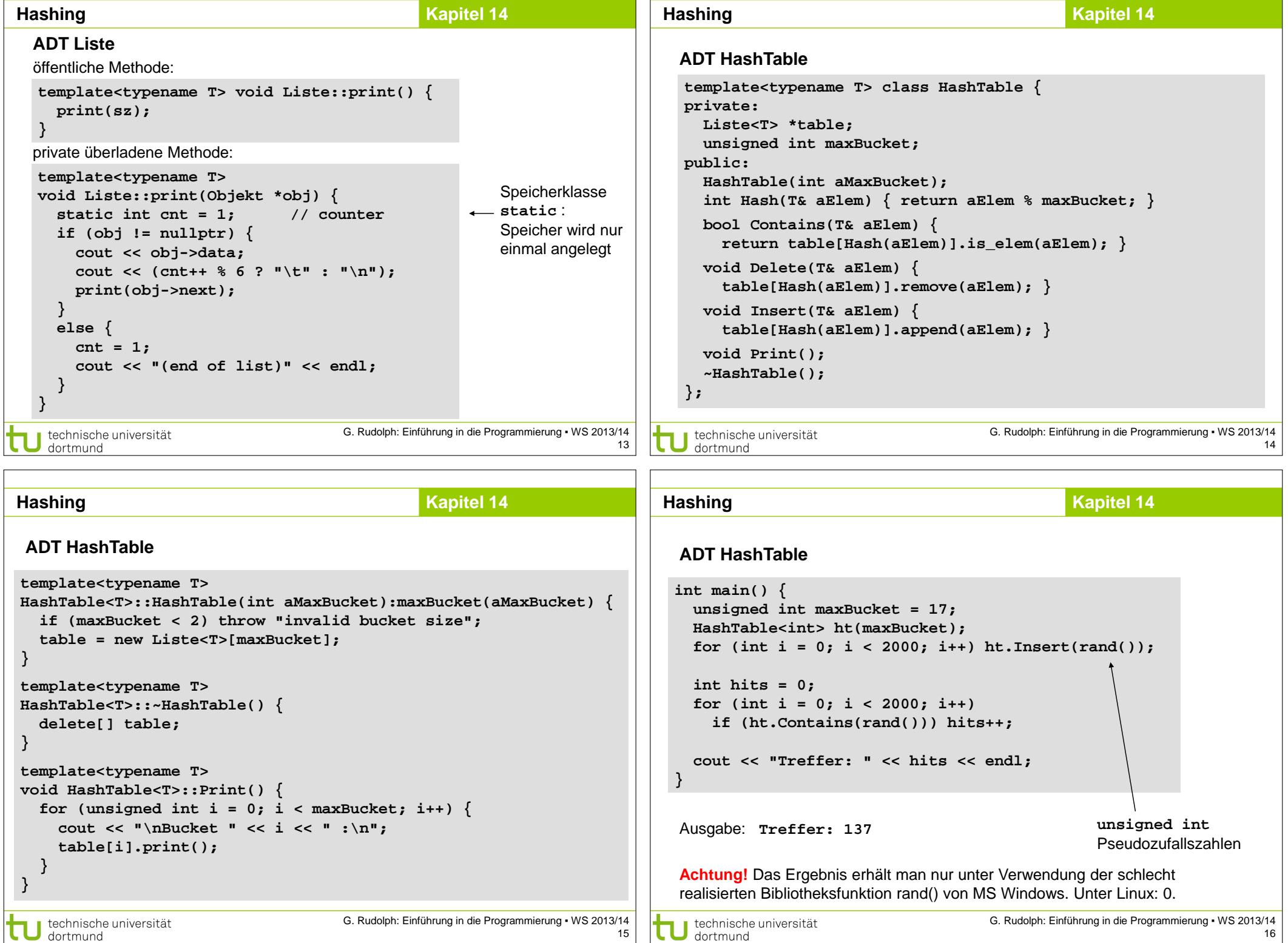

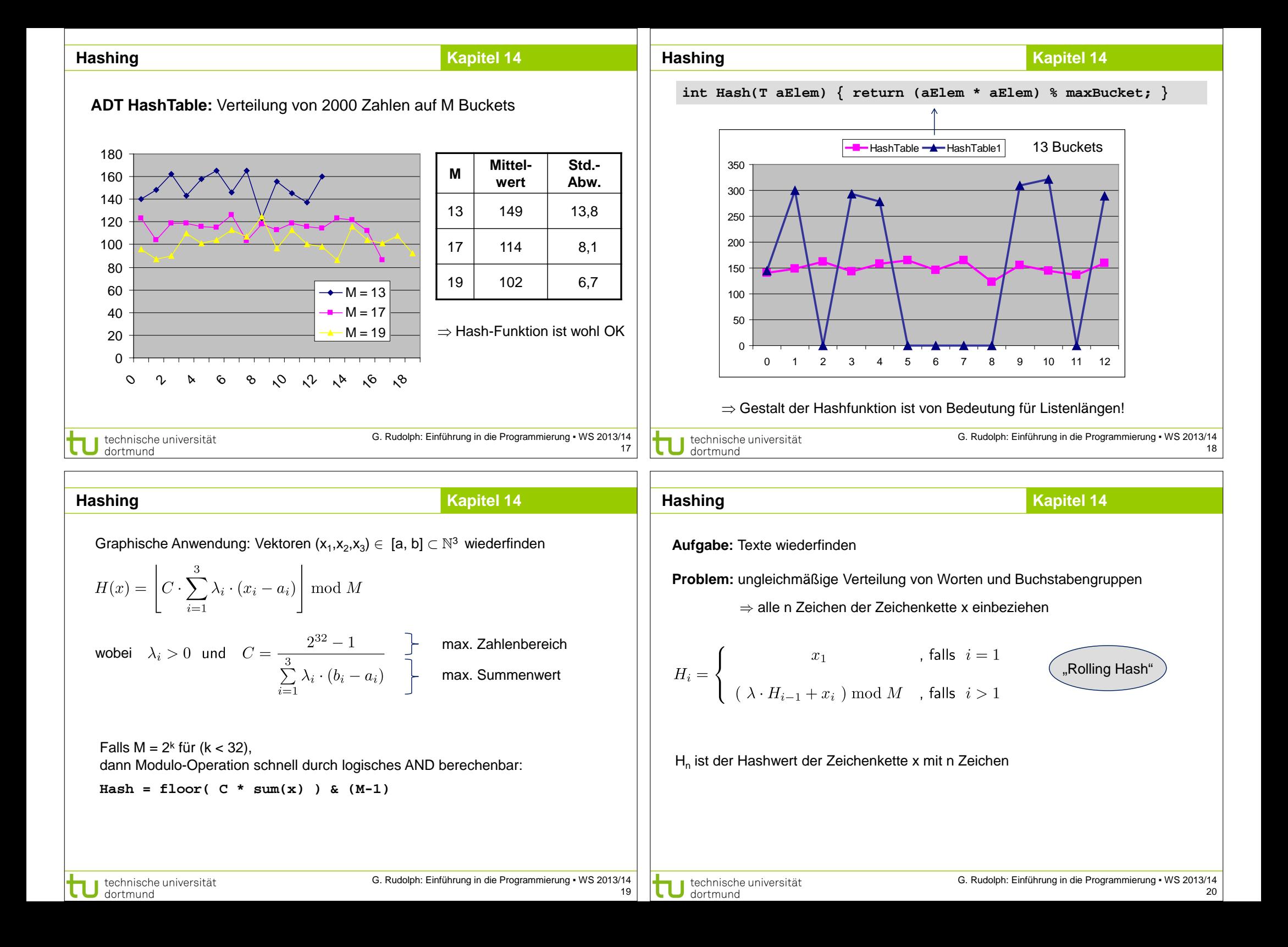

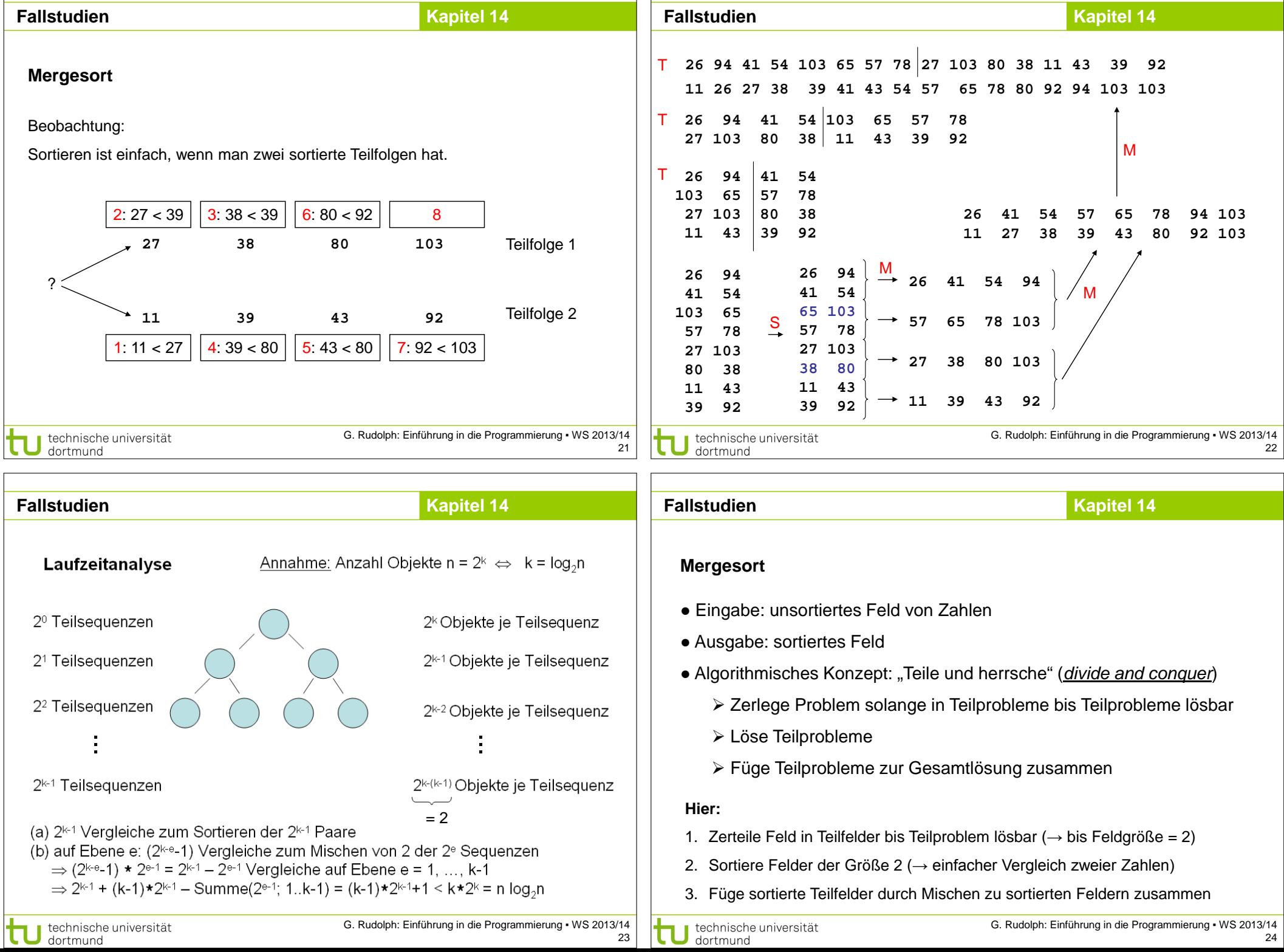

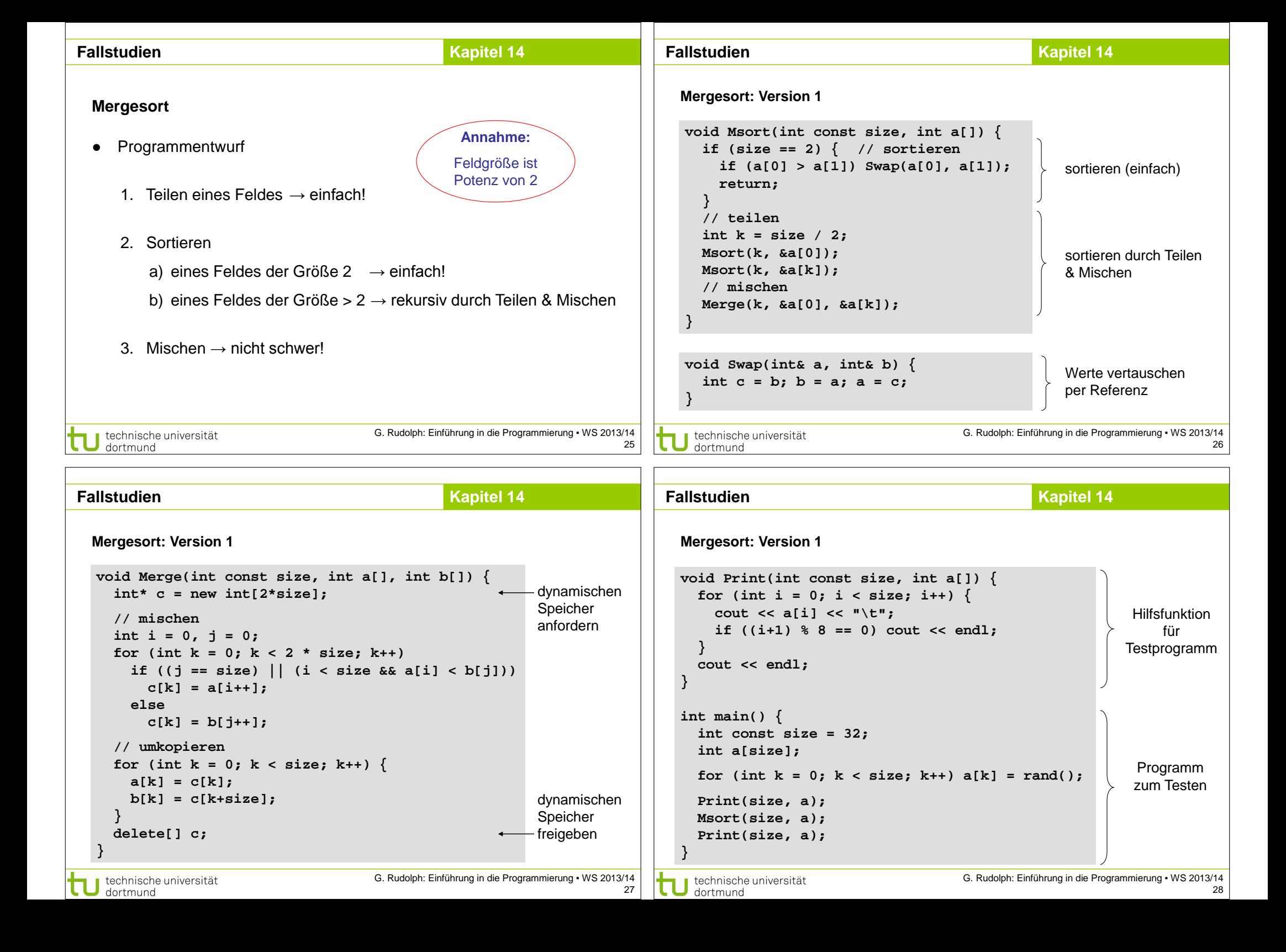

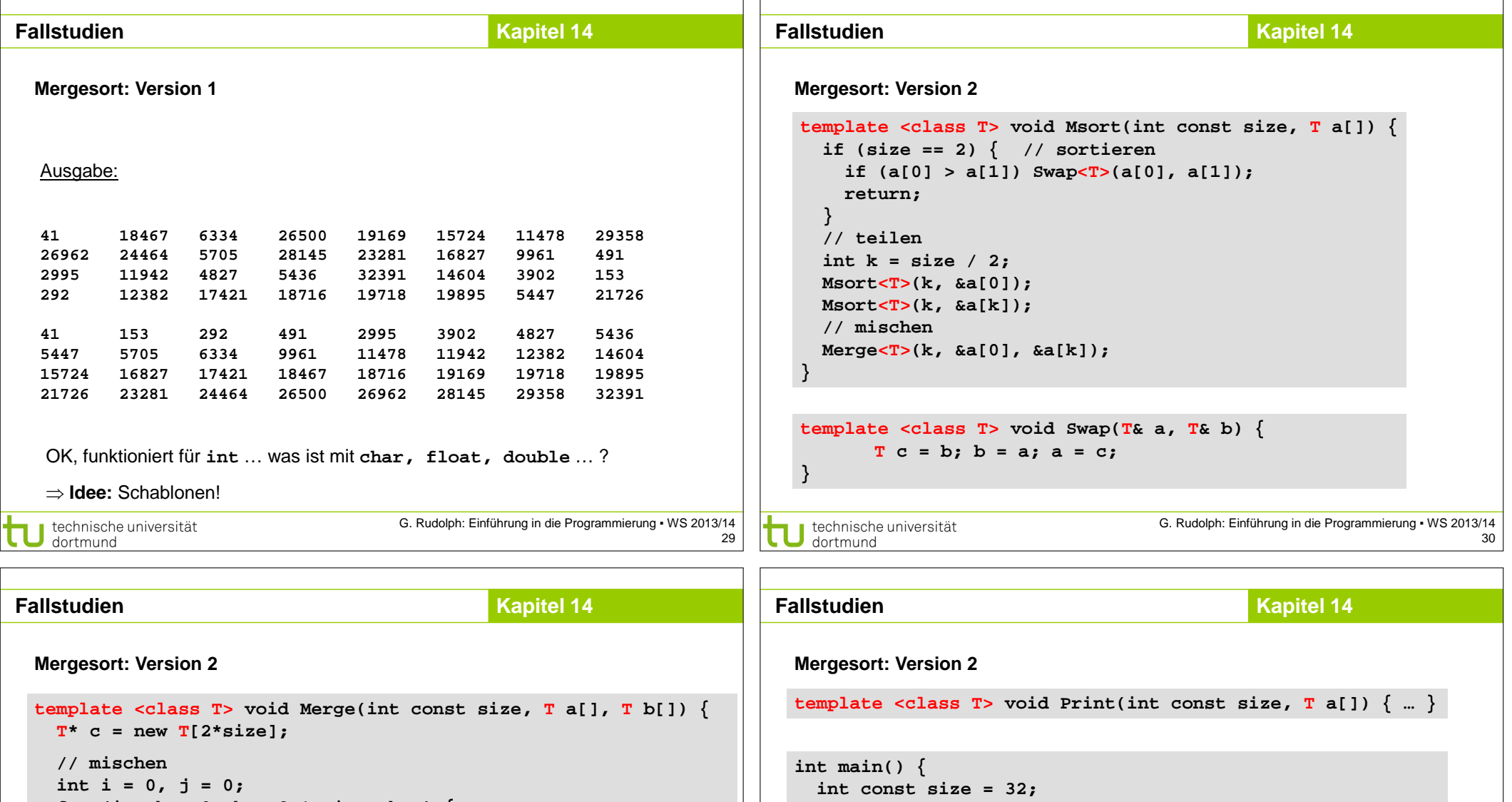

```
for (int k = 0; k < 2 * size; k++) {
  if ((j == size) || (i < size & a[i] < b[j]))c[k] = a[i++]; else
   c[k] = b[j+1]; // umkopieren
for (int k = 0; k < size; k++) {
```

```
 a[k] = c[k];
  b[k] = c[k+size];
 }
```

```
 delete[] c;
```
**}**

technische universität

**}**

 **int a[size];**

 **float b[size];**

 **Print<int>(size, a);** Msort<int>(size, a); Print<int>(size, a);

 **Print<float>(size, b); Msort<float>(size, b); Print<float>(size, b);**

for (int  $k = 0$ ;  $k <$  size;  $k++$ )  $a[k] = rand()$ ;

for (int  $k = 0$ ;  $k <$  size;  $k++$ )  $b[k] = rand() * 0.01f$ ;<br>**Print**<float>(size, b);

Konstante vom Typ **float** (nicht **double**)

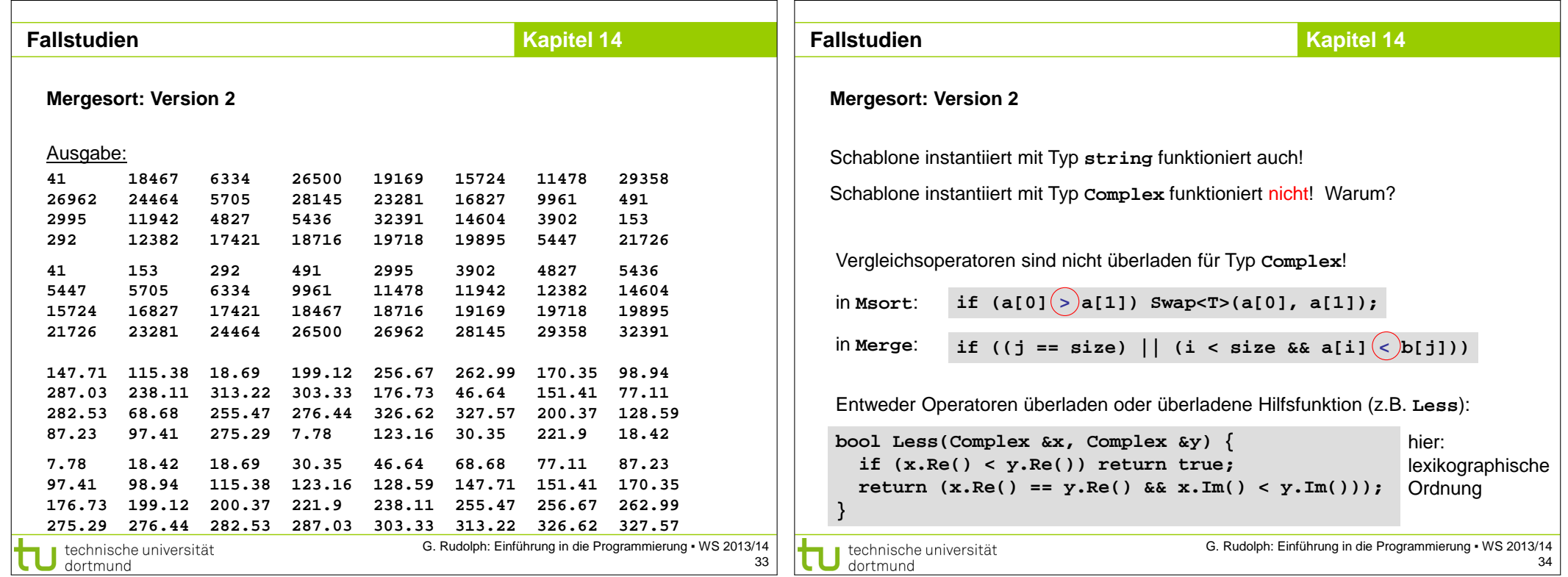